## Binance 1.9.1 (macOS app) raccourcis clavier

## Raccourcis du système

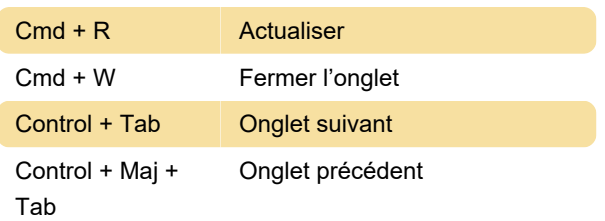

## Raccourcis K-Line

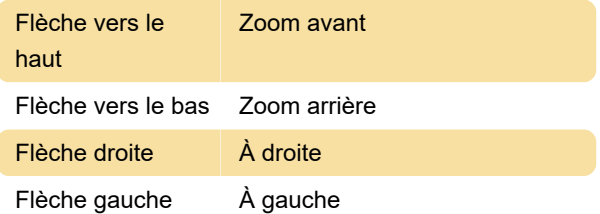

## Général

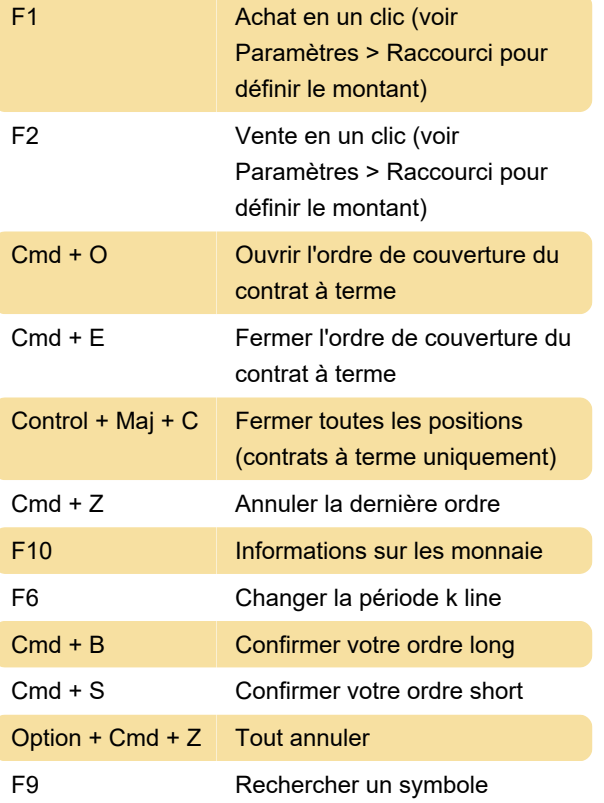

Dernière modification: 30/01/2021 18:36:59

Plus d'information: [defkey.com/fr/binance-1-9-1](https://defkey.com/fr/binance-1-9-1-macos-raccourcis-clavier) [macos-raccourcis-clavier](https://defkey.com/fr/binance-1-9-1-macos-raccourcis-clavier)

[Personnalisez ce PDF...](https://defkey.com/fr/binance-1-9-1-macos-raccourcis-clavier?pdfOptions=true)